## Fellowship Adjustments

Once a fellowship is in the "Approved Status", "Posted Status", or "End Status" the original fellowship award cannot be changed in the fellowship workflow system. A new request needs to be submitted to accommodate the change.

A NEW Fellowship must be awarded to increase the \$ amount, decrease the \$ amount, or cancel the award. The NEW TOTAL \$ AMOUNT of the award needs to be submitted in a new request.

## Increase Award Example

Alex Winters was awarded a Total of \$1.00 for the Predoctoral Fellowship for summer 2019. The request is in the "Post" stage and cannot be adjusted.

The award now has been increased to \$5.00 for the same term. A new request is submitted for the same account #, same item type, same term, and NEW TOTAL AMOUNT OF \$5.00.

## Original Request - Alex – Total \$1.00

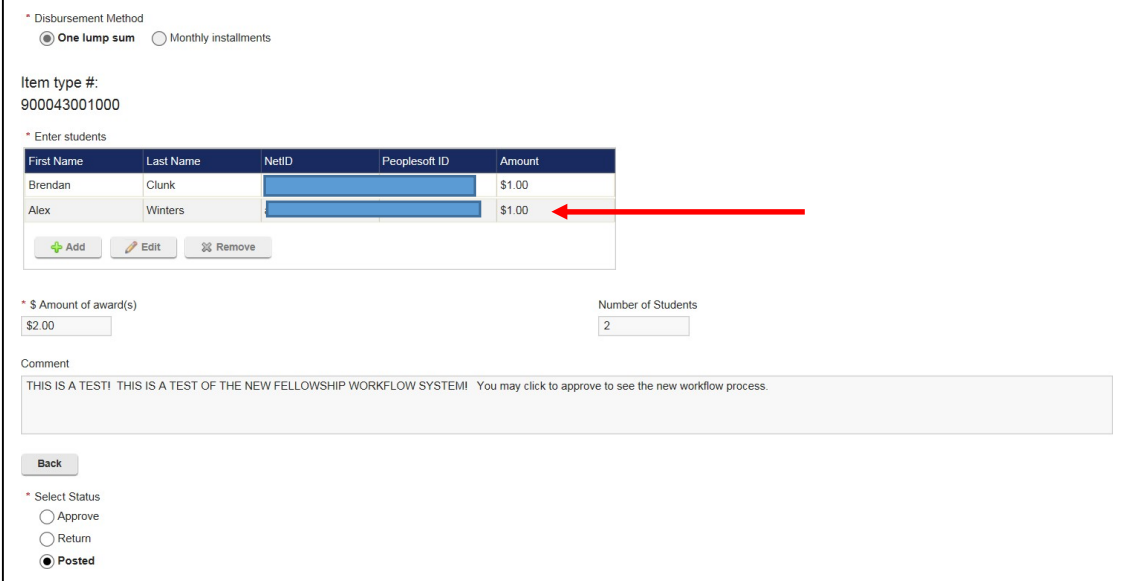

## New Request -Alex – Increasing the Total Award amount to \$5.00

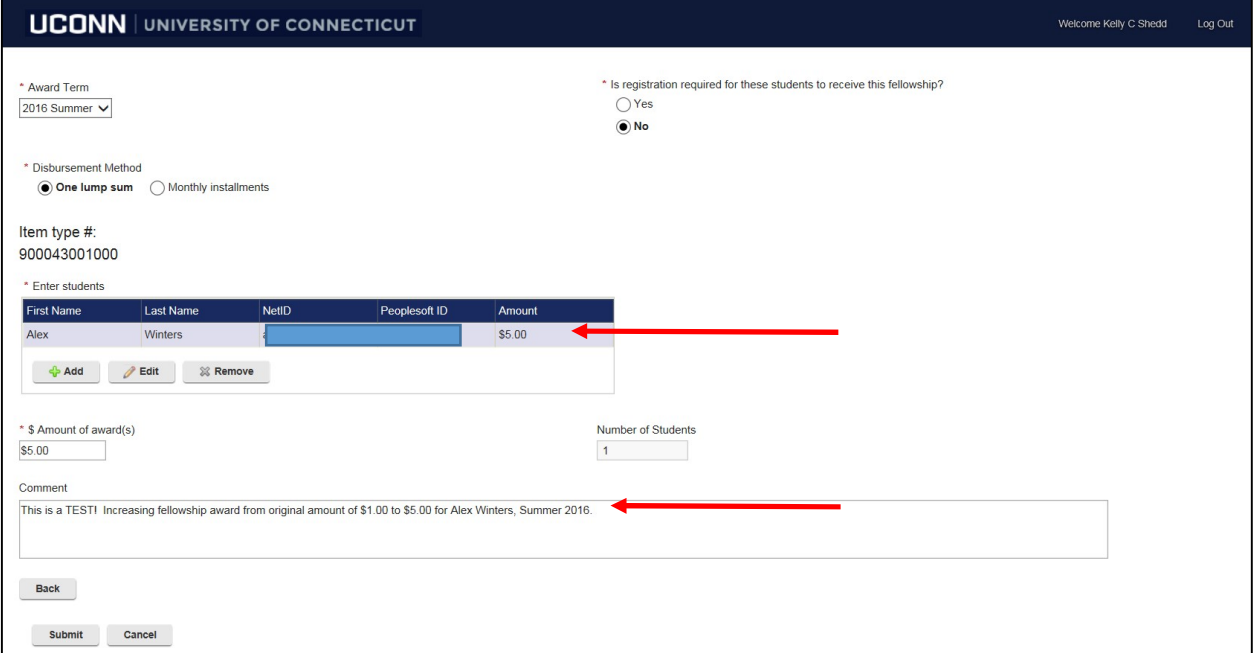

Financial aid Office will receive the new request and disburse \$4.00 in additional funds for a Total Awarded Amount of \$5.00. Add a comment in the comment section explaining the change.

\*\*If the award was to be decreased, the New Total Decreased Amount would be submitted in New Request.

\*\*If the award is to be cancelled, The New Total \$ Amount would be zero in a new submitted Fellowship Request.

\*Fellowship Contact – All inquiries should be submitted via email to fellowshipworkflow@uconn.edu